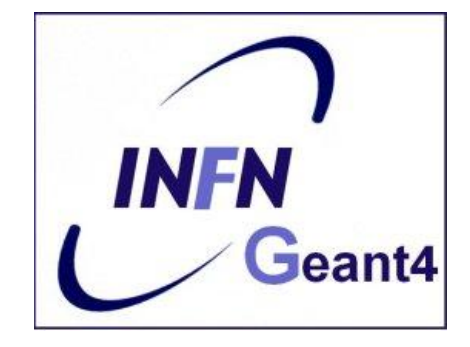

### Interaction with the Geant4 kernel – part 2

Luciano Pandola INFN – Laboratori Nazionali del Sud

#### Part I: Sensitive Detectors

u.

### Sensitive Detector (SD)

- A logical volume becomes sensitive if it has a pointer to a **sensitive detector** (**G4VSensitiveDetector**)
	- A sensitive detector can be instantiated several times, where the instances are assigned to different logical volumes
		- Note that SD objects must have *unique detector names*
		- A logical volume can only have one SD object attached (But you can implement your detector to have many functionalities)

■ Two possibilities to make use of the SD functionality:

- **Create your own sensitive detector (using class** inheritance)
	- Highly **customizable**
- **Use Geant4 built-in tools: Primitive scorers**

### Adding sensitivity to a logical volume

- Create an instance of a sensitive detector
- Assign the pointer of your SD to the logical volume of your detector geometry
- Must be done in **ConstructSDandField**() of the user geometry class

```
create 
instance
 = new MySensitiveDetector(SDname="/MyDetector");
                                                       assign to logical 
                                                       volume
G4VSensitiveDetector* mySensitive
boxLogical->SetSensitiveDetector(mySensitive);
(or)
SetSensitiveDetector("LVname", mySensitive); lassign to logical
                                                    volume 
                                                    (alternative)
```
## Part II: Native Geant4 scoring

### Extract useful information

- Geant4 provides a number of **primitive scorers**, each one accumulating one physics quantity (e.g. total dose) for an event
- **This is alternative to the customized sensitive** detectors (see later in this lecture), which can be used with full flexibility to gain complete control
- It is convenient to use primitive scorers instead of user-defined sensitive detectors when:
	- **p** you are not interested in recording each individual step, but accumulating physical quantities for an event or a run
	- **v** you have not too many scorers

### G4MultiFunctionalDetector

- **G4MultiFunctionalDetector** is a concrete class derived from **G4VSensitiveDetector**
- **It should be assigned to a logical volume** as a **kind of** (ready-for-the-use) **sensitive detector**
- **It takes an arbitrary number of G4VPrimitiveScorer** classes, to define the scoring quantities that you need
	- Each **G4VPrimitiveScorer** accumulates one physics quantity for each physical volume
	- E.g. **G4PSDoseScorer** (a concrete class of **G4VPrimitiveScorer** provided by Geant4) accumulates dose for each cell
- By using this approach, **no need to implement sensitive detector** and **hit classes**!

### G4VPrimitiveScorer

- **Primitive scorers (classes derived from G4VPrimitiveScorer**) have to be registered to the **G4MultiFunctionalDetector**
	- **->RegisterPrimitive(), ->RemovePrimitive()**
- They are designed to **score one kind of quantity** (surface flux, total dose) and to **generate one hit collection** per event
	- automatically named as

**<MultiFunctionalDetectorName>/<PrimitiveScorerName>**

- hit collections can be retrieved in the EventAction or RunAction (as those generated by sensitive detectors)
- **do not share the same primitive scorer object among** multiple G4MultiFunctionalDetector objects (results may mix up!)

**myCellScorer/TotalSurfFlux myCellScorer/TotalDose**

```
MyDetectorConstruction::ConstructSDandField()
\{ G4MultiFunctionalDetector* myScorer = new 
  G4MultiFunctionalDetector("myCellScorer");
   myCellLog->SetSensitiveDetector(myScorer);
   G4VPrimitiveScorer* totalSurfFlux = new 
      G4PSFlatSurfaceFlux("TotalSurfFlux");
   myScorer->RegisterPrimitive(totalSurfFlux); 
   G4VPrimitiveScorer* totalDose = new 
      G4PSDoseDeposit("TotalDose");
   myScorer->RegisterPrimitive(totalDose);
}
                                                   instantiate multi-
                                                  functional detector
                                                      create a primitive 
                                                       scorer (surface 
                                                      flux) and register 
                                                              it
                                                   create a primitive 
                                                   scorer (total dose) 
                                                     and register it
                                                    attach to volume
      For example ...
```
## Some primitive scorers that you may find useful

- Concrete Primitive Scorers ( $\rightarrow$  Application Developers Guide 4.4.5)
	- **Track length** 
		- G4PSTrackLength, G4PSPassageTrackLength
	- **Deposited energy** 
		- G4PSEnergyDepsit, G4PSDoseDeposit
	- **Current/Flux** 
		- G4PSFlatSurfaceCurrent, G4PSSphereSurfaceCurrent,G4PSPassageCurrent, G4PSFlatSurfaceFlux, G4PSCellFlux, G4PSPassageCellFlux
	- **Deta** Others
		- G4PSMinKinEAtGeneration, G4PSNofSecondary, G4PSNofStep, G4PSCellCharge

#### A closer look at some scorers

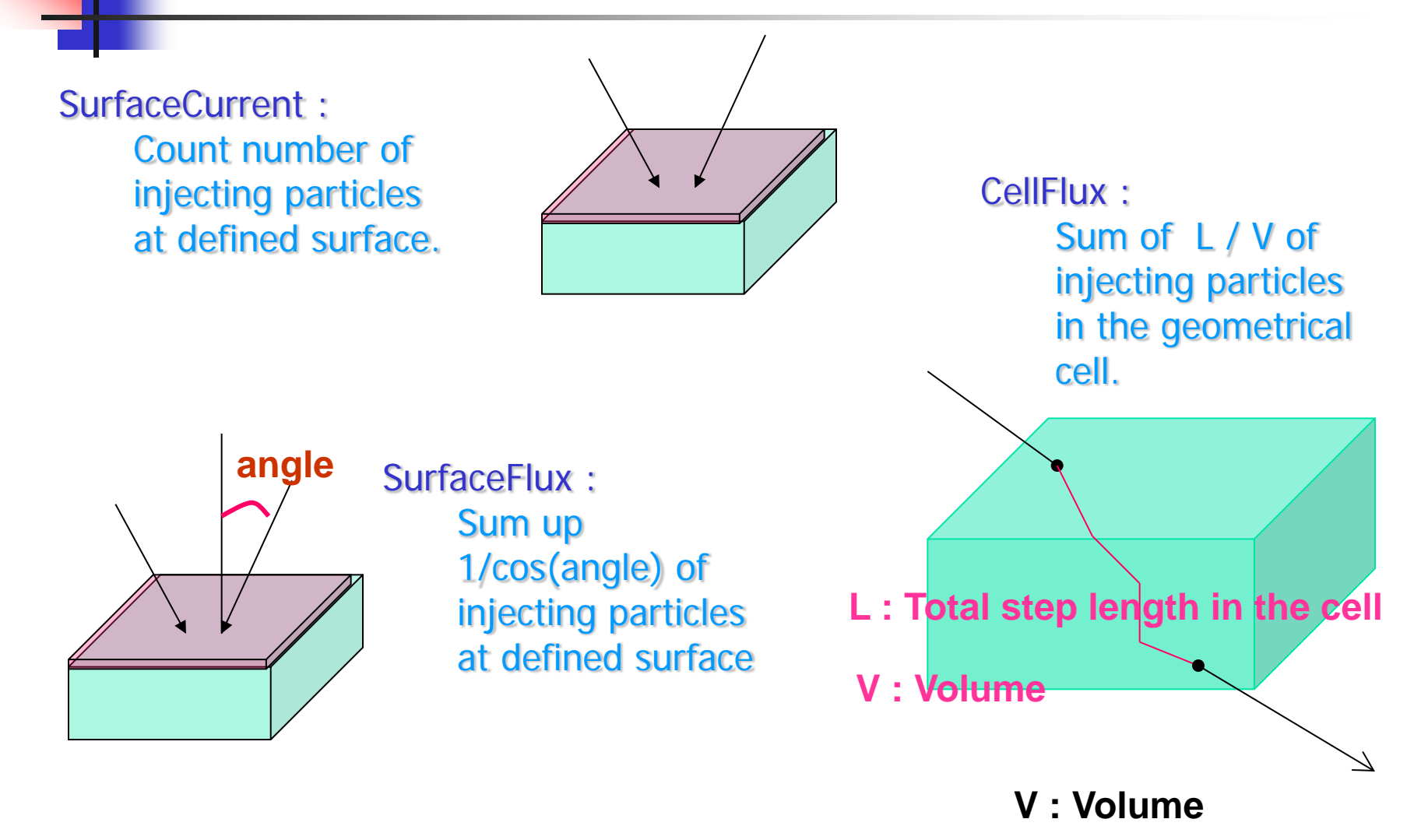

#### G4VSDFilter

- A **G4VSDFilter** can be attached to G4VPrimitiveScorer to define **which kind of tracks** have to be scored (e.g. one wants to know surface flux of protons only)
	- G4SDChargeFilter (accepts only charged particles)
	- G4SDNeutralFilter (accepts only neutral particles)
	- G4SDKineticEnergyFilter (accepts tracks in a defined range of kinetic energy)
	- G4SDParticleFilter (accepts tracks of a given particle type)
	- G4VSDFilter (base class to create user-customized filters)

MyDetectorConstruction::ConstructSDandField()

For example ...

 $\{$ 

}

```
G4VPrimitiveScorer* protonSurfFlux
= new G4PSFlatSurfaceFlux("pSurfFlux");
G4VSDFilter* protonFilter = new 
   G4SDParticleFilter("protonFilter");
protonFilter->Add("proton");
```
protonSurfFlux->**SetFilter**(protonFilter);

myScorer->RegisterPrimitive(protonSurfFlux);

create a primitive scorer (surface flux), as before

create a particle filter and add protons to it

register the filter to the primitive scorer

register the scorer to the multifunc detector (as shown before)

## How to retrieve information part 1

- At the end of the day, one wants to retrieve the information from the scorers
	- **True also for the customized hits collection**
- Each scorer creates a hit collection, which is attached to the **G4Event** object
	- Can be retrieved and read at the end of the event, using an integer ID
	- **Hits collections mapped as G4THitsMap<G4double>\*** so can loop on the individual entries
	- Operator **+=** provided which automatically sums up hits (no need to loop)

# How to retrieve information – part 2

**//needed only once G4int collID = G4SDManager::GetSDMpointer() ->GetCollectionID("myCellScorer/TotalSurfFlux"); G4HCofThisEvent\* HCE = event->GetHCofThisEvent(); G4THitsMap<G4double>\* evtMap =**  static cast<G4THitsMap<G4double>\*>  **(HCE->GetHC(collID)); for (auto pair : \*(evtMap->GetMap())) { G4double flux = \*(pair.second); G4int copyNb = \*(pair.first); }** Get **ID** for the - collection (given the name) Get **all HC**  available in this event Get the HC with the **given ID** (need a cast) **Loop** over the **individual entries** of the HC: the key of the map is the copyNb, the other field is the real content

#### Hands-on session

- **Task4** 
	- **Task4c: Native scoring**
- **http://geant4.lngs.infn.it/belgrade 2016/task4**